# Prometheus 2

Fabian Reinartz freinartz@google.com / @fabxc

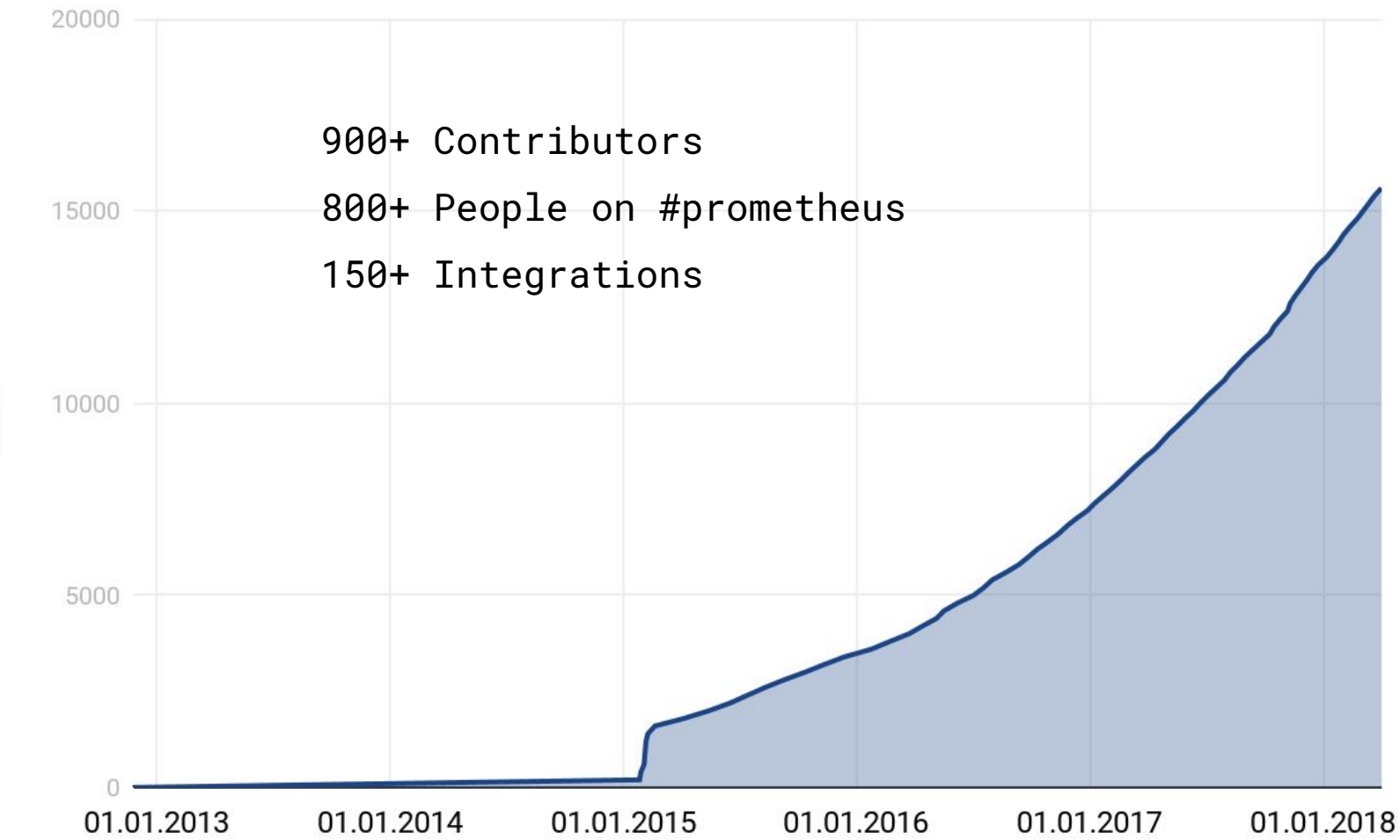

Stars

How did we get here?

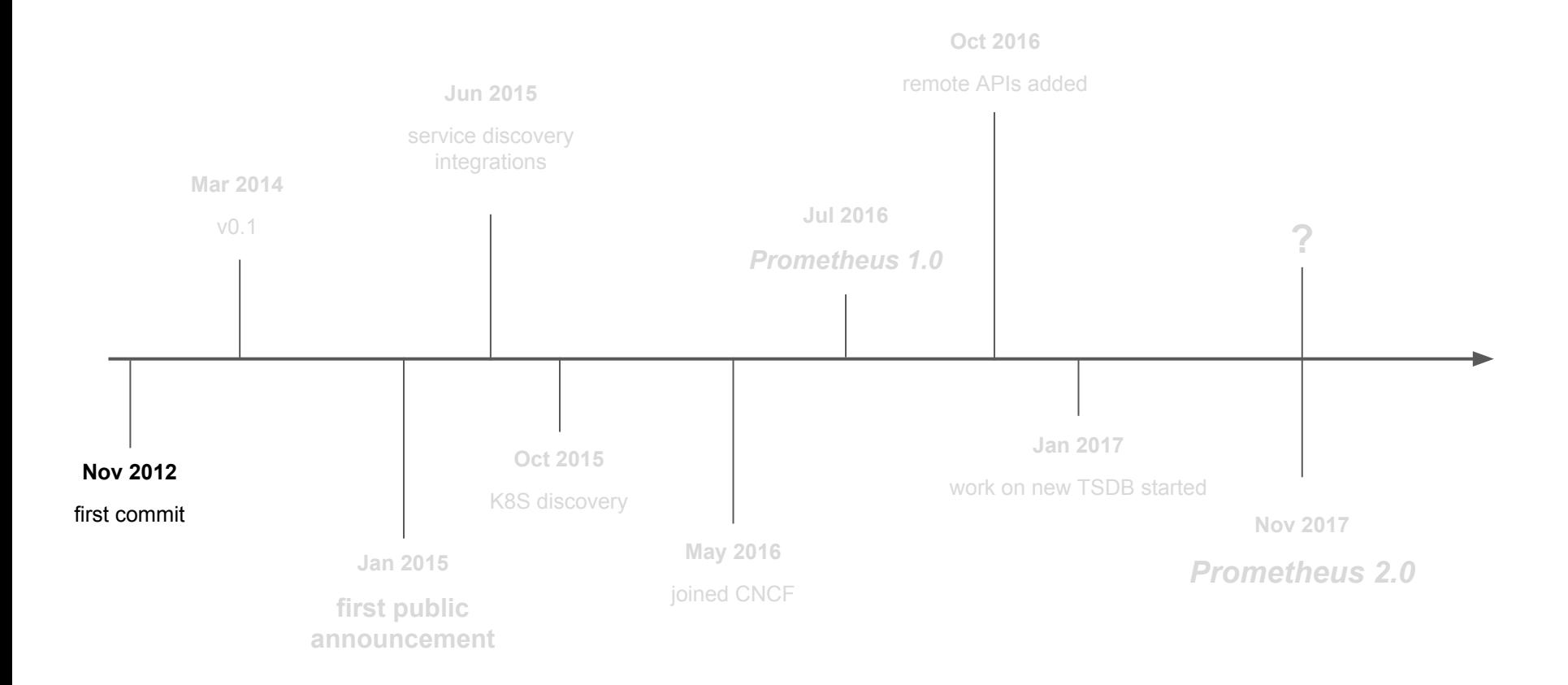

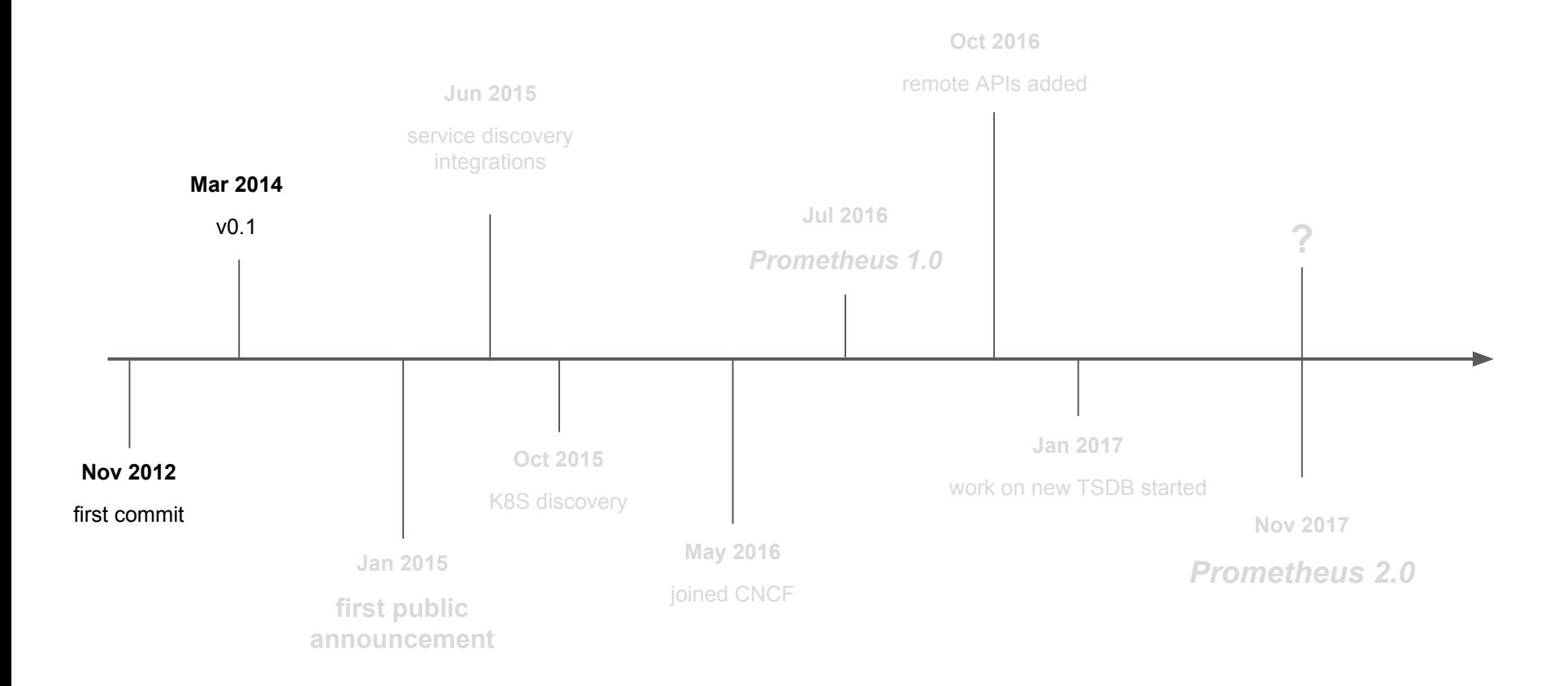

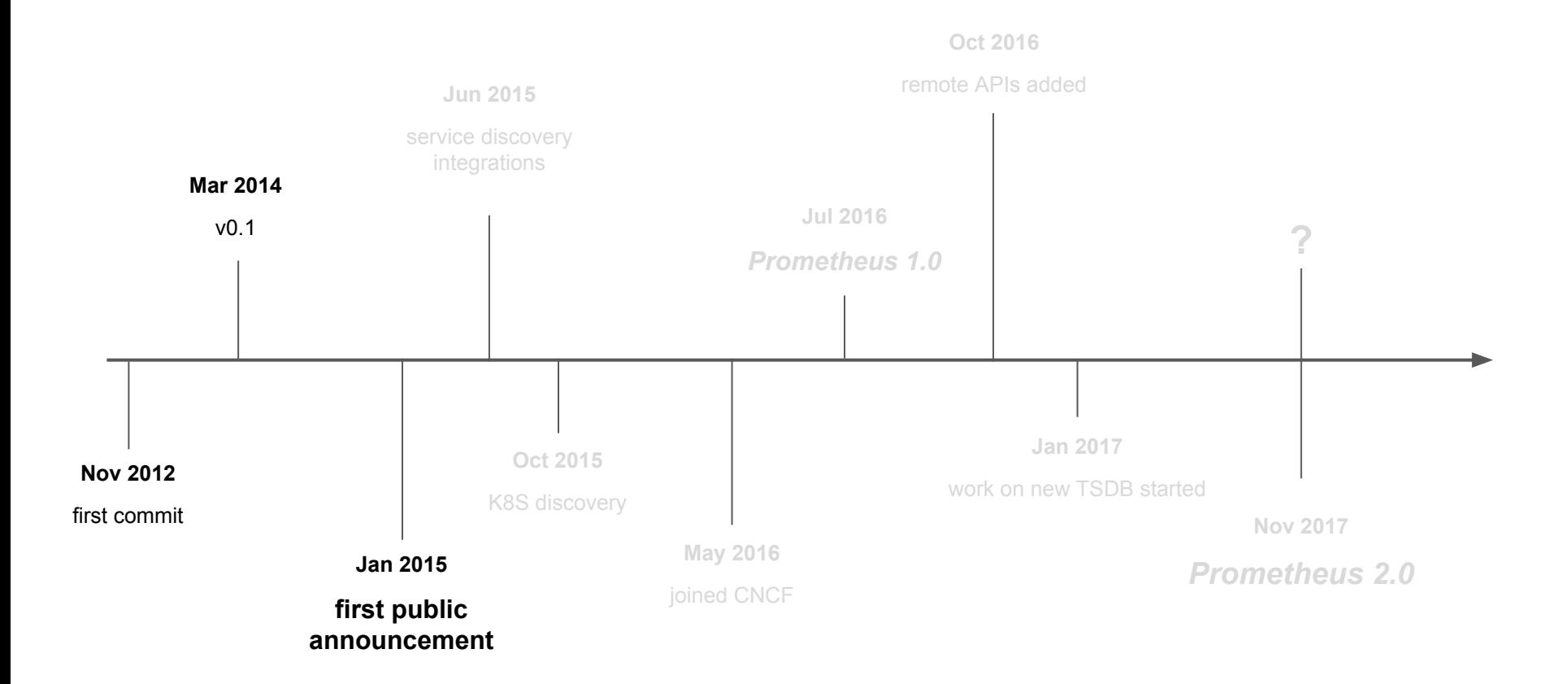

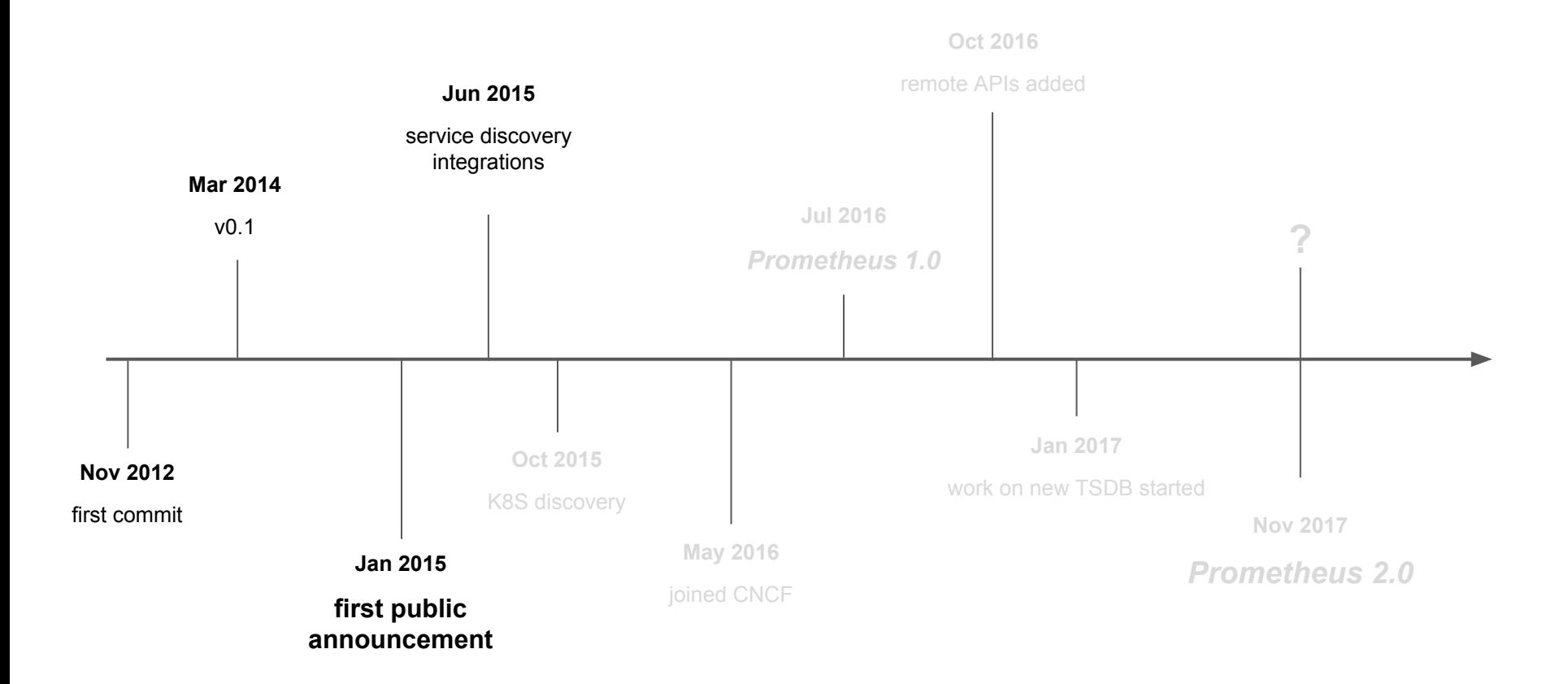

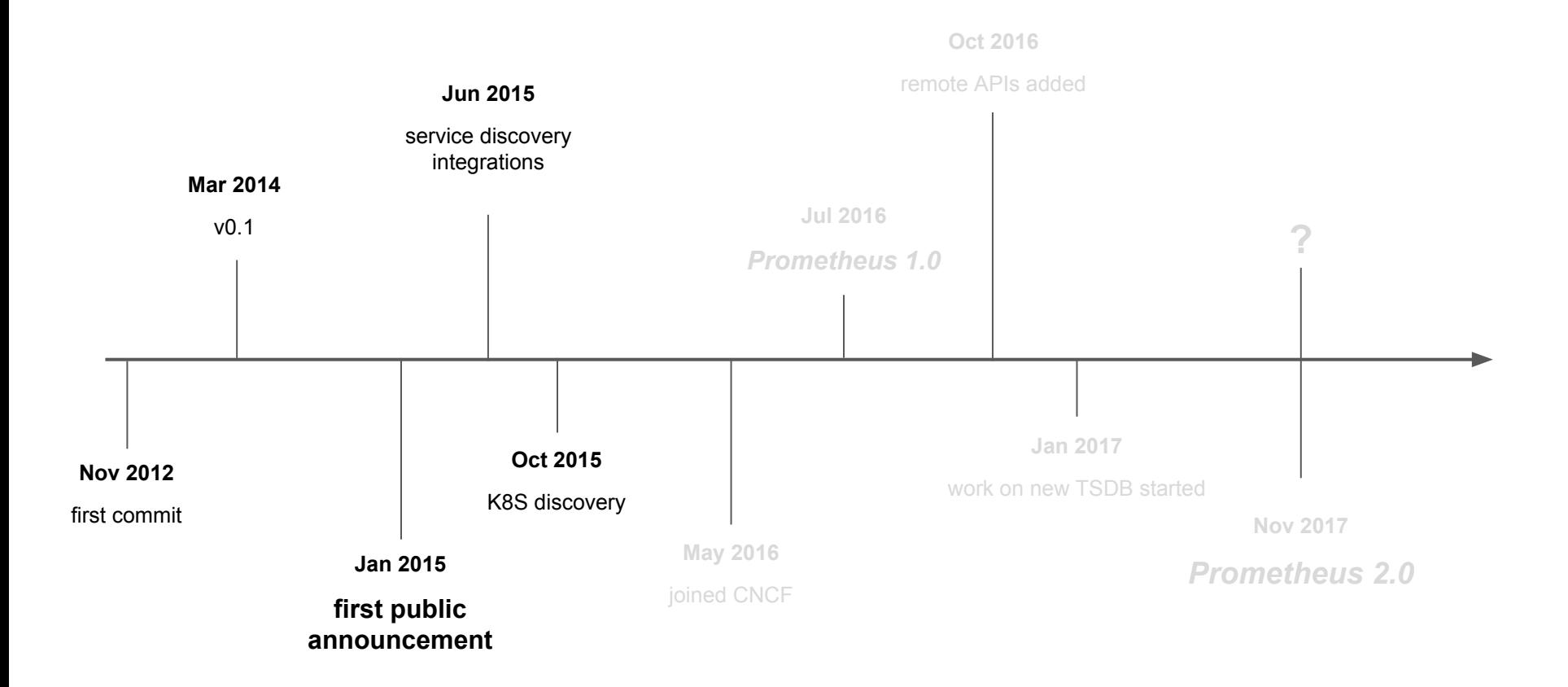

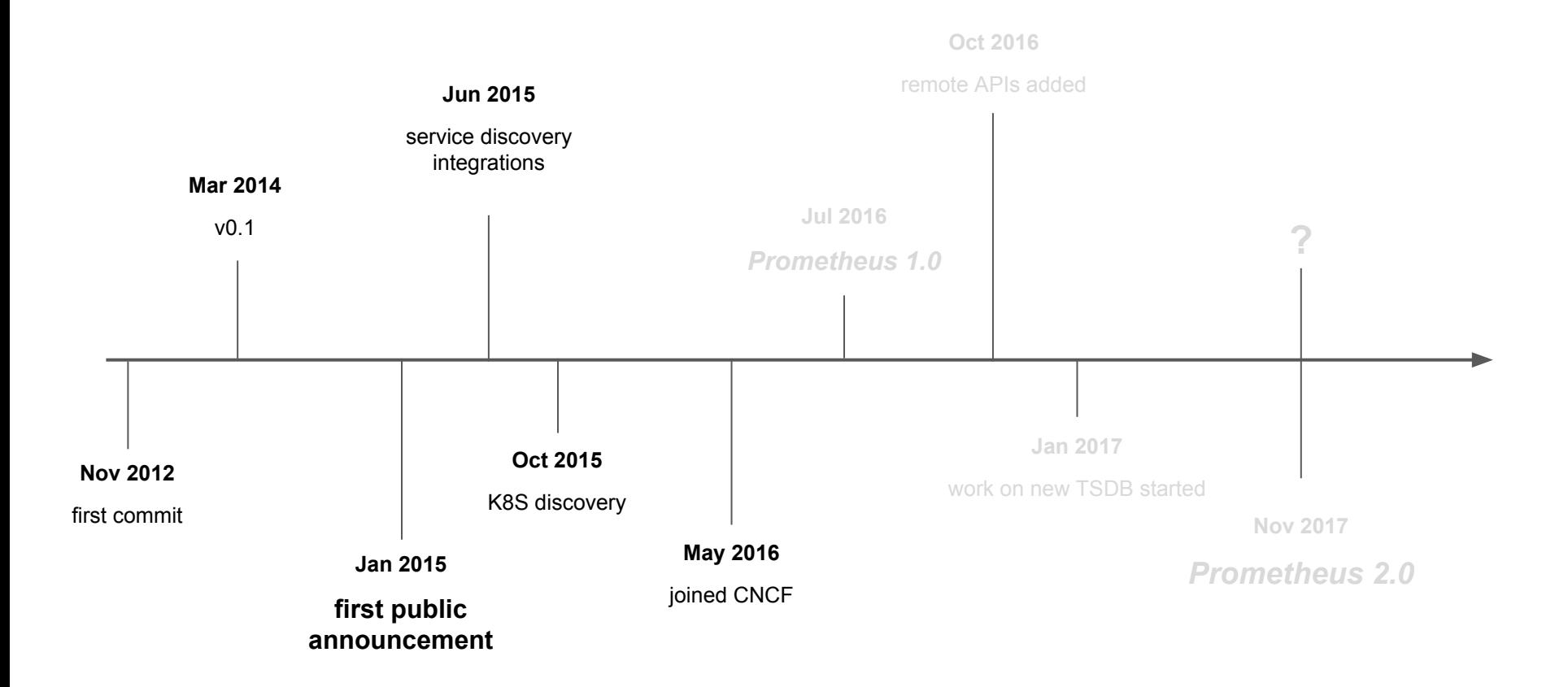

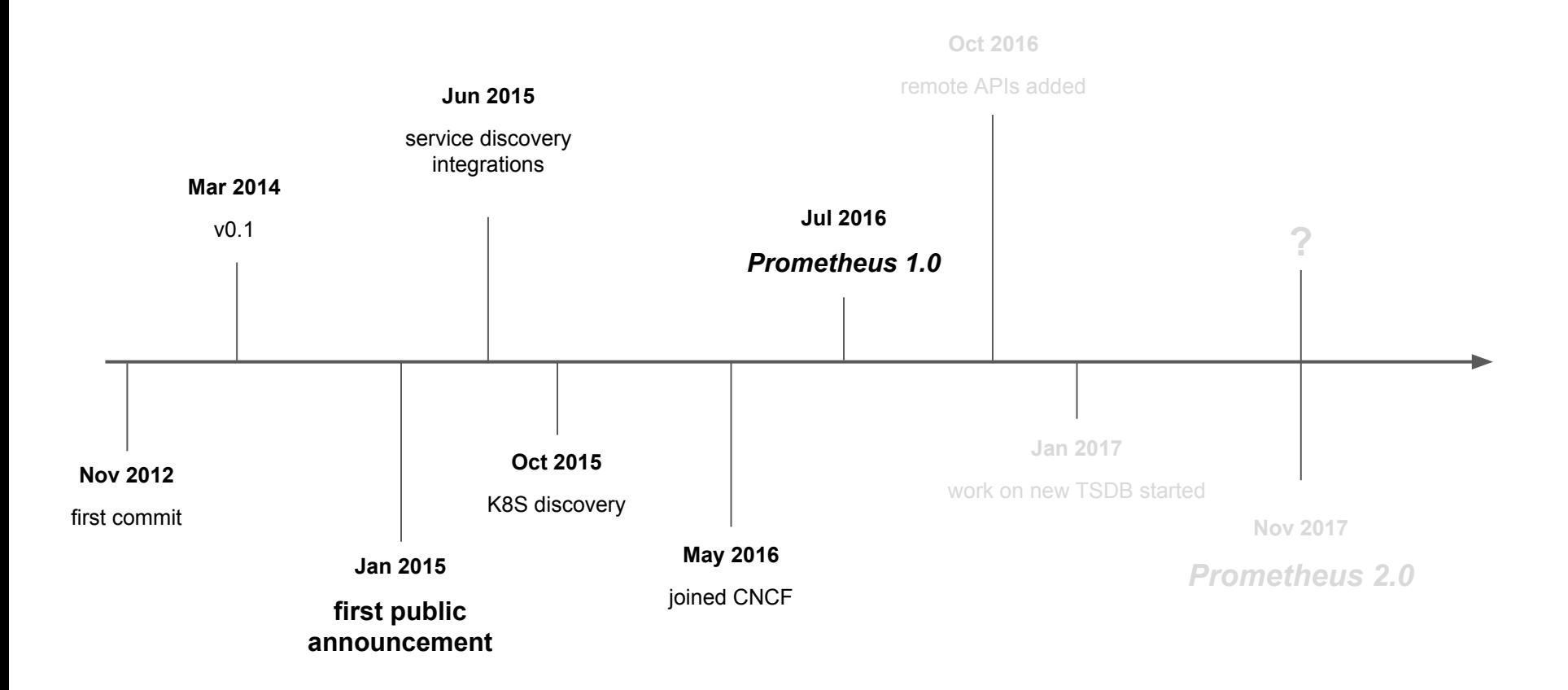

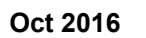

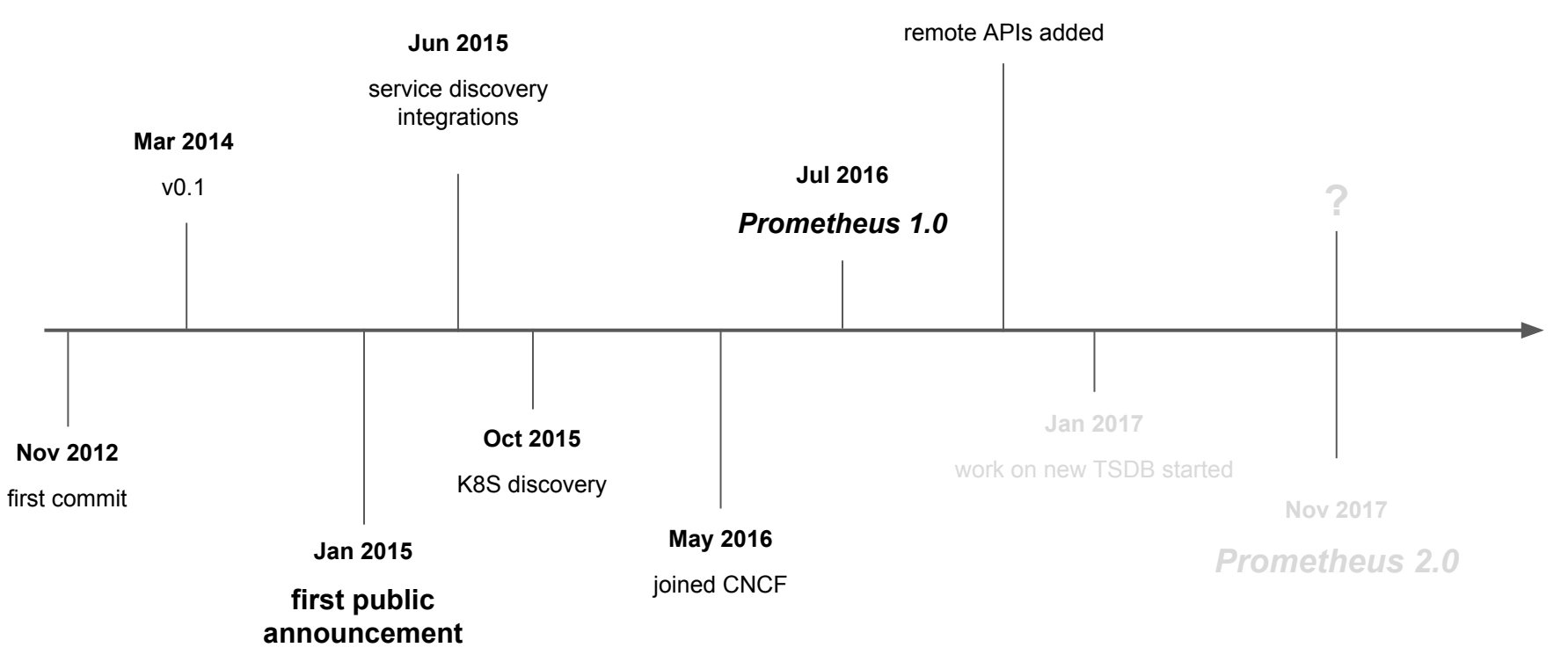

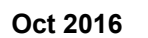

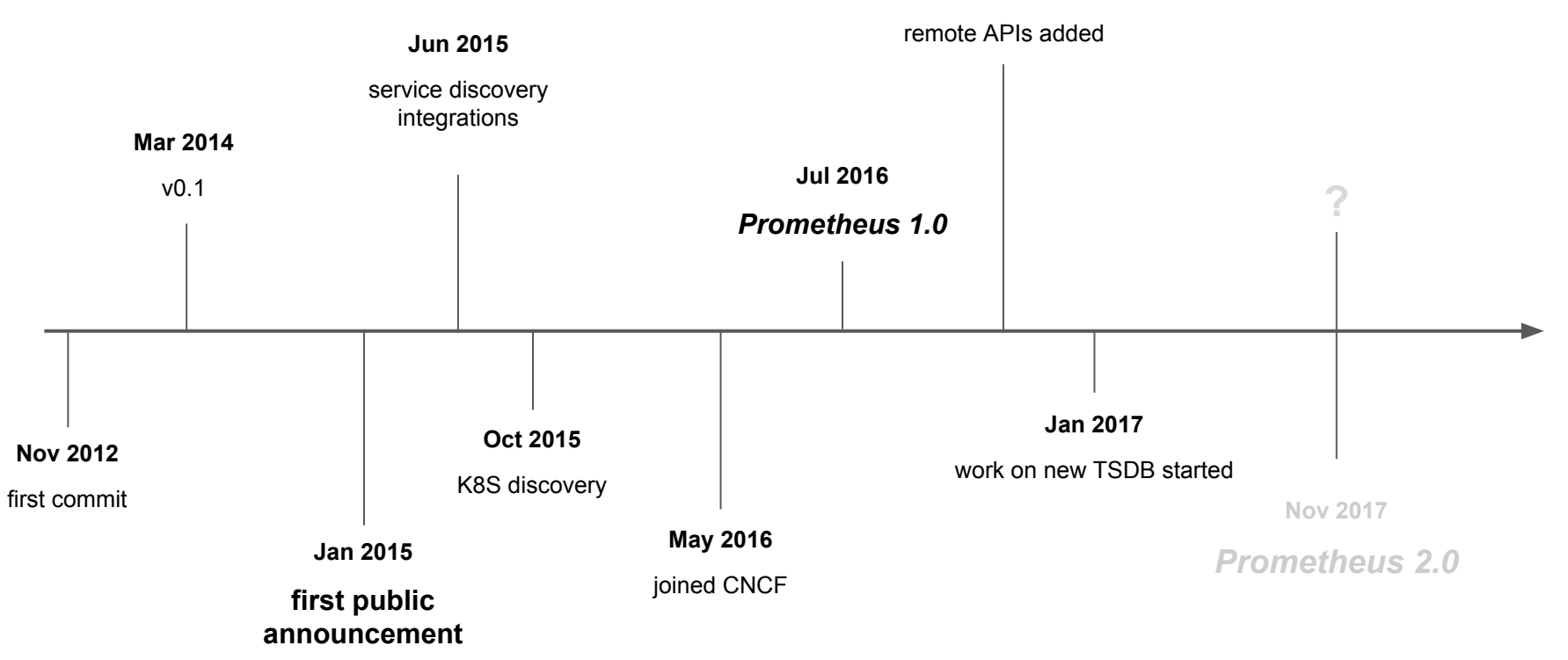

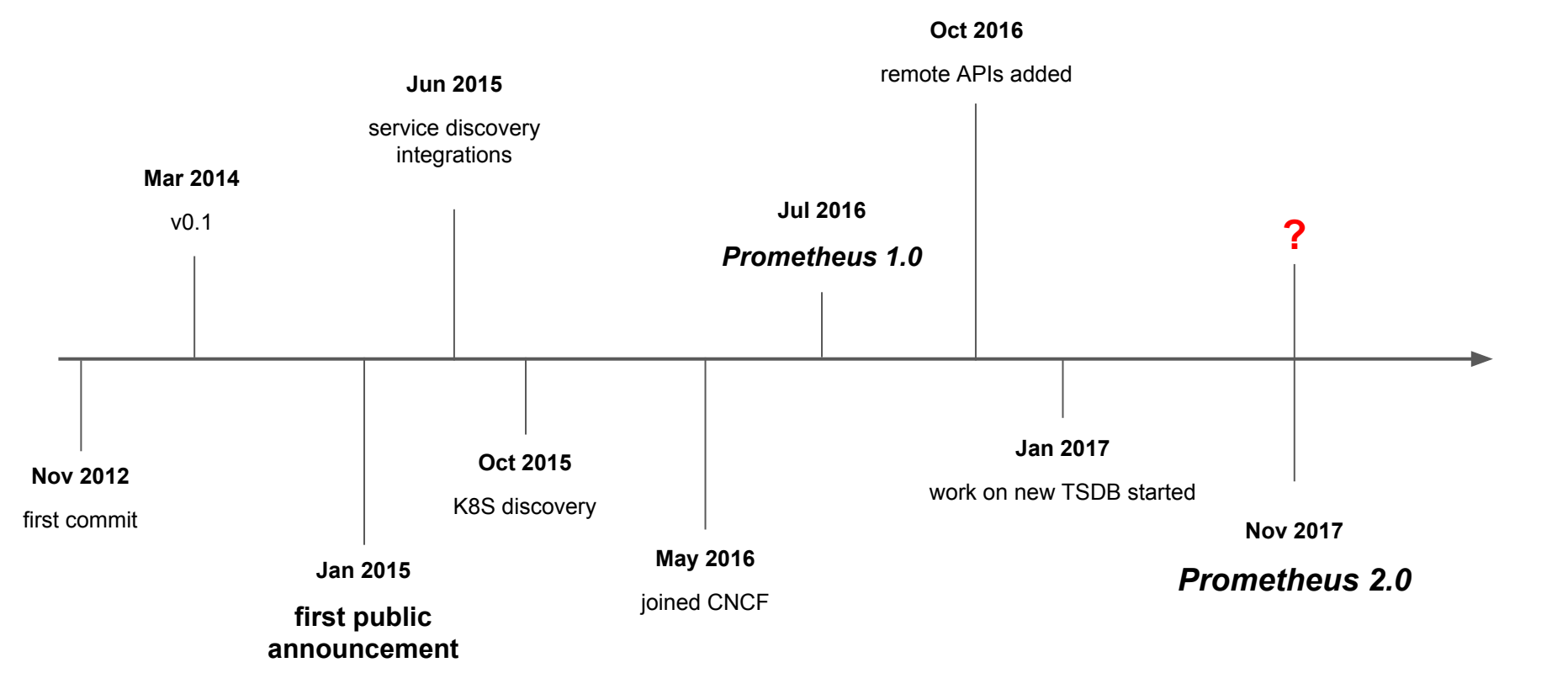

#### Time series in "legacy" environments

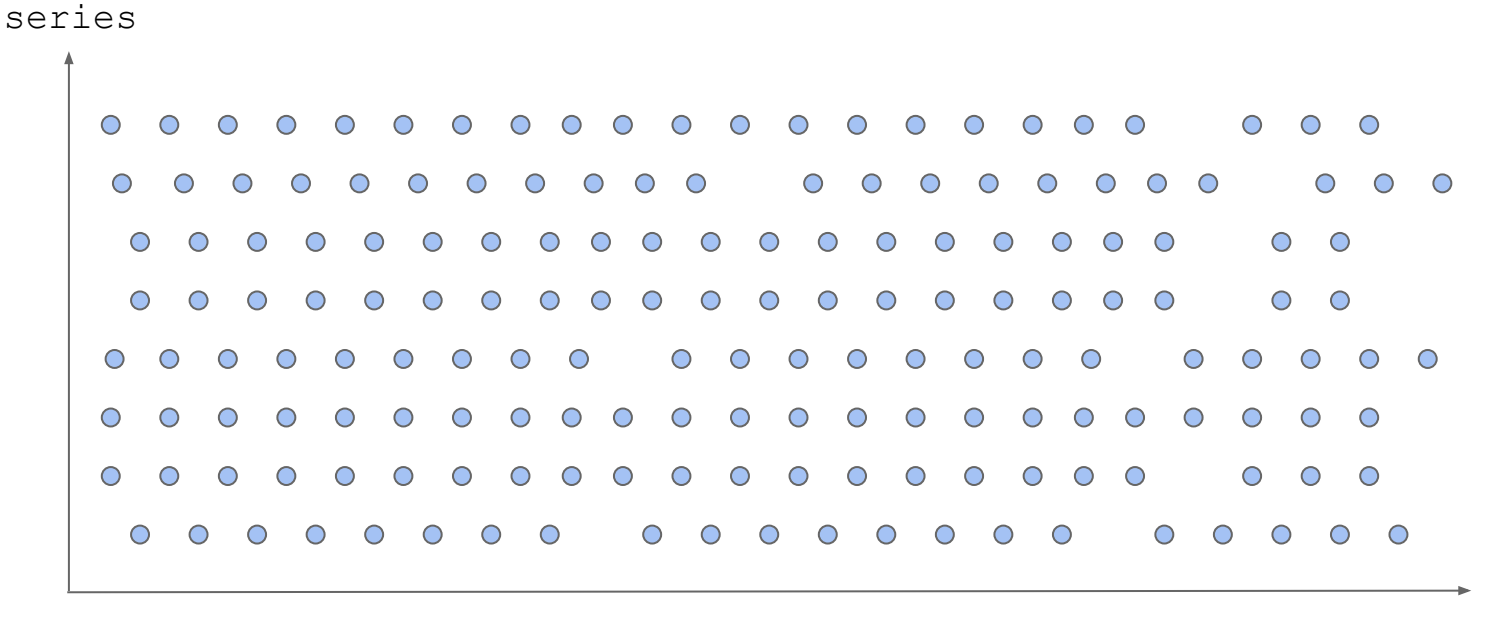

#### Time series in Kubernetes/CN environments

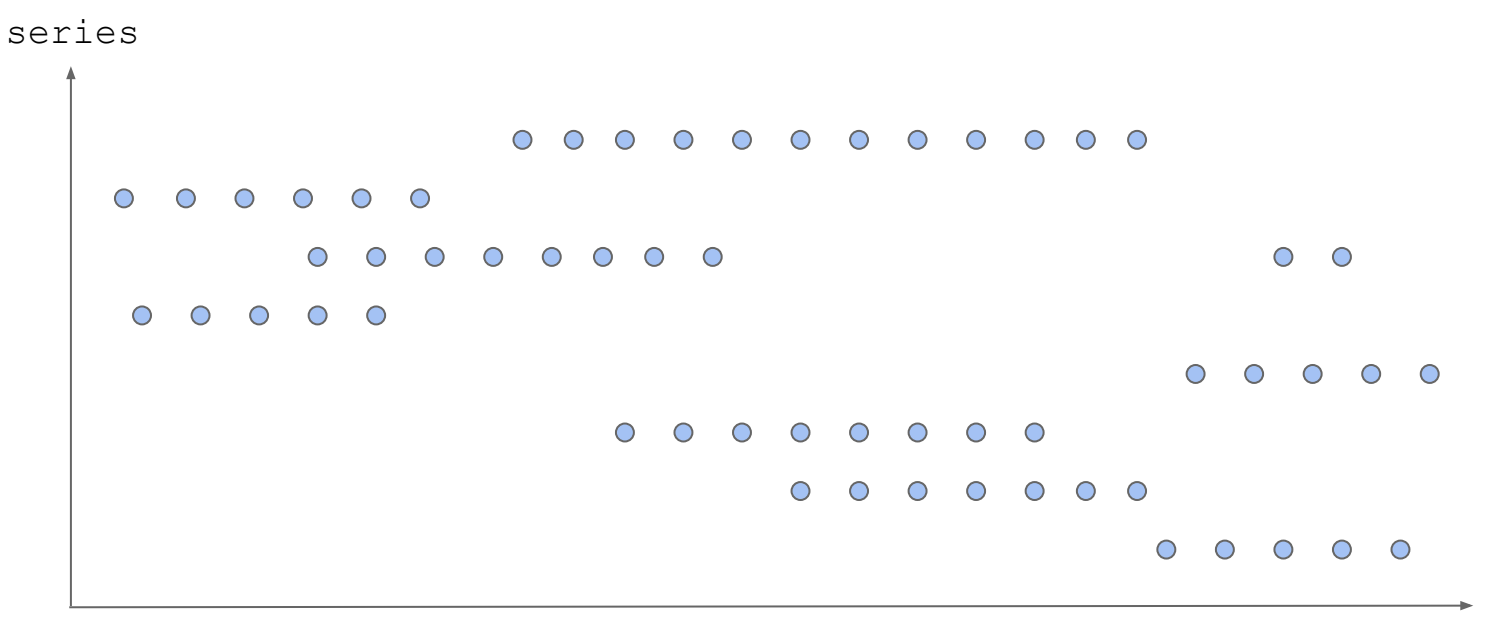

#### Time series in Kubernetes/CN environments

series

 $0.00000000000$  $0.0.0.0.0.0$  $\begin{array}{ccccccccccccccccc} \circ & \circ & \circ & \circ & \circ & \circ & \circ \end{array}$  $0000000000$  $0.00000000000000$  $0.0.0$  $0.000000000000$  $0.000000000000000$  $0.0.0$  $0.0.0.0.0.0.0.0.0.0$  $0.0000000000000000000$  $000000000000000$  $000000000000000000$  $0.0.0$  $0000000000000$ 

time

#### New TSDB github.com/prometheus/tsdb

- Improved time series indexing
- Big improvements along virtually all performance dimensions
- Can persist 1,000,000+ samples/core/sec to disk
- Stand-alone library, easy to reuse for custom tooling

# Integrating TSDB

- Virtually all resources being spent outside of the DB itself
- Needed to optimize scraping layer to reap the performance benefits

# Optimizing Scraping

- Low-level optimizations for ingestion based on the text format
- Protobuf support dropped for now

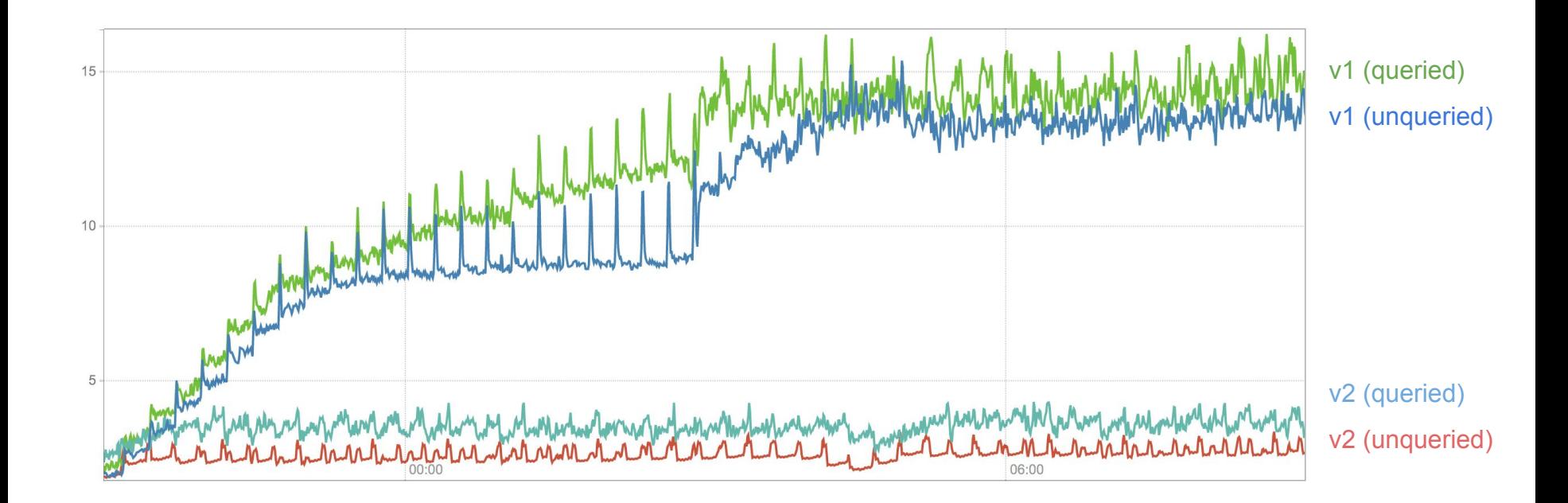

Memory consumption (GB)

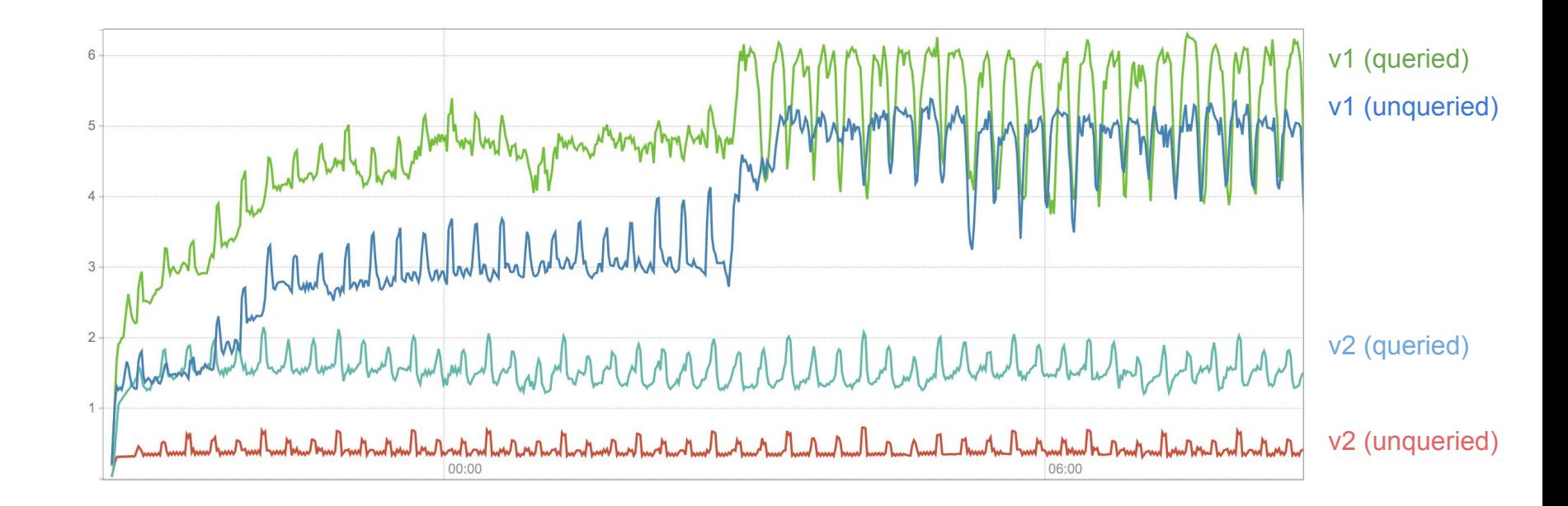

CPU usage (cores/sec)

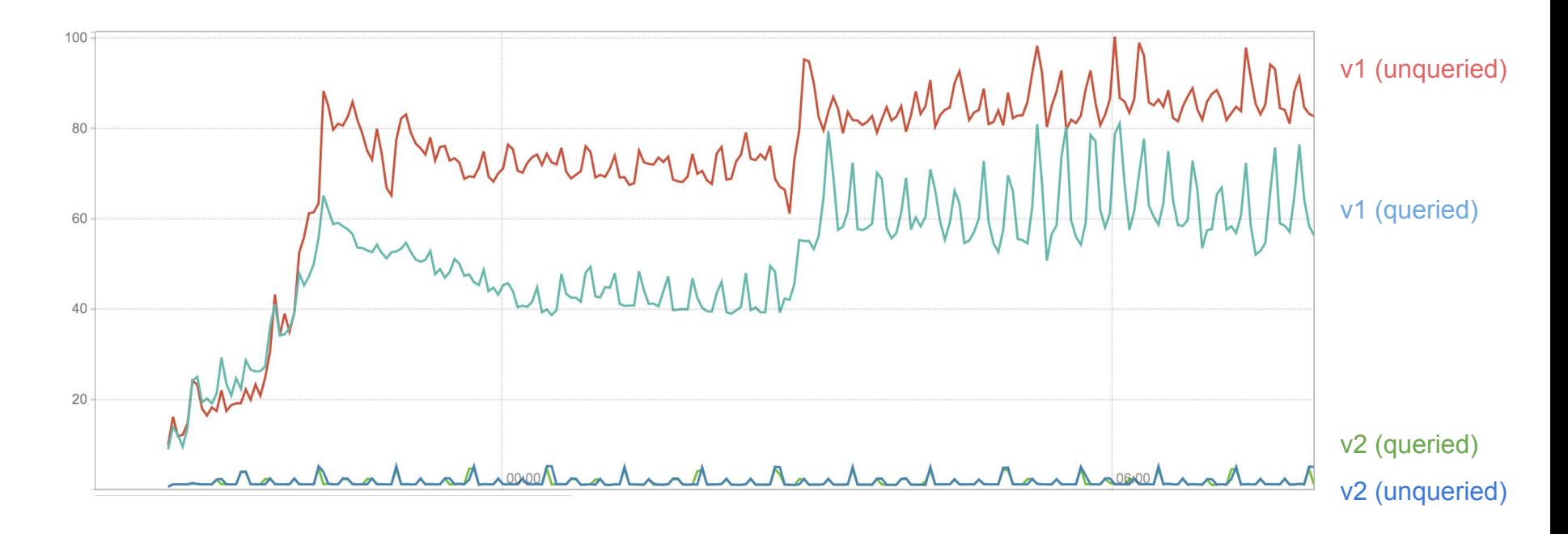

Disk writes (MB/sec)

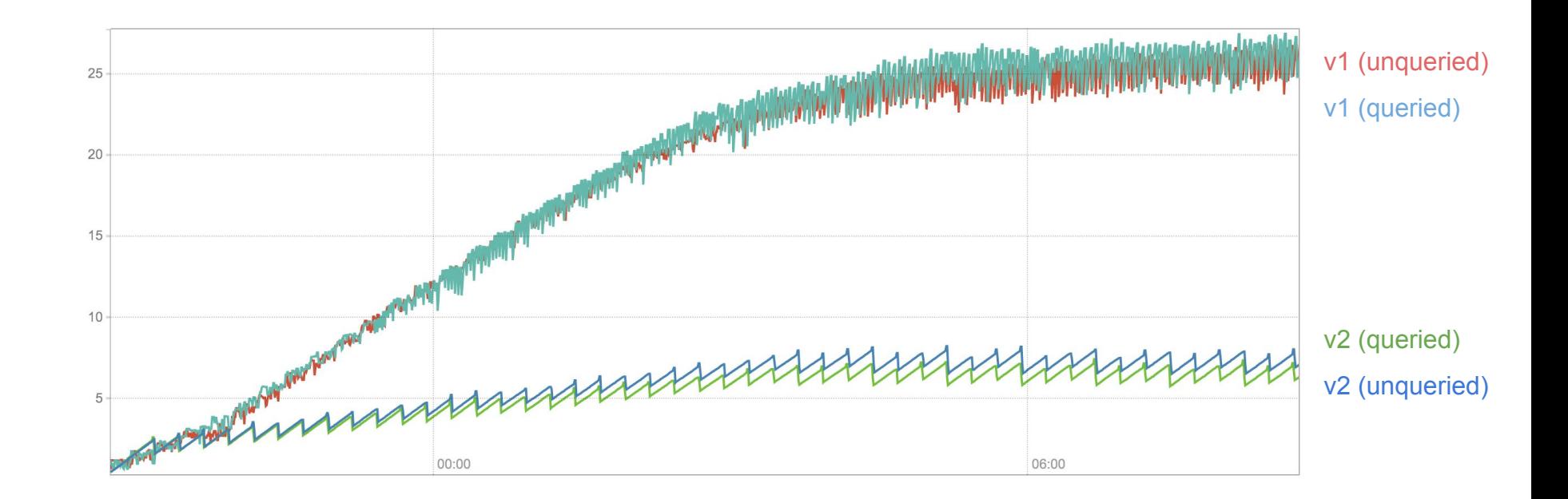

Disk usage (GB)

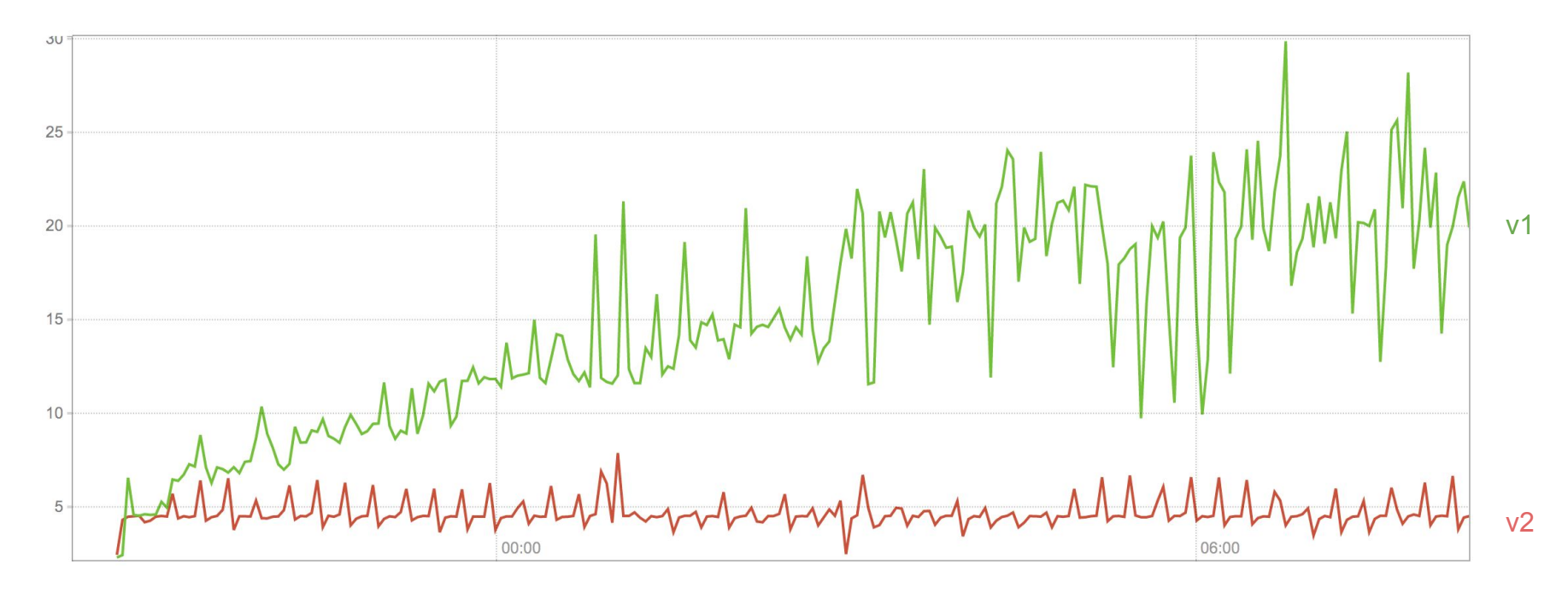

Query latency (sec)

## Rule Format

}

```
ALERT ErrorsHigh
IF rate(request_errors_total[5m]) > 50
FOR 5m
LABELS {
     severity = "critical"
}
ANNOTATIONS {
     runbook = "http://docs..."
                                                  alert: ErrorsHigh
                                                  if: rate(request_errors_total[5m]) > 50
                                                  for: 5m
                                                  labels:
                                                       severity: "critical"
                                                  annotations:
                                                       runbook: "http://docs..."
```
#### **Staleness**

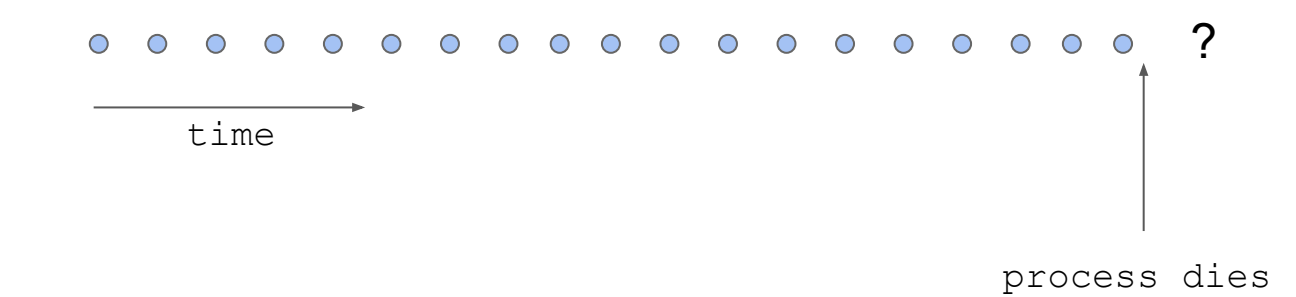

#### **Staleness**

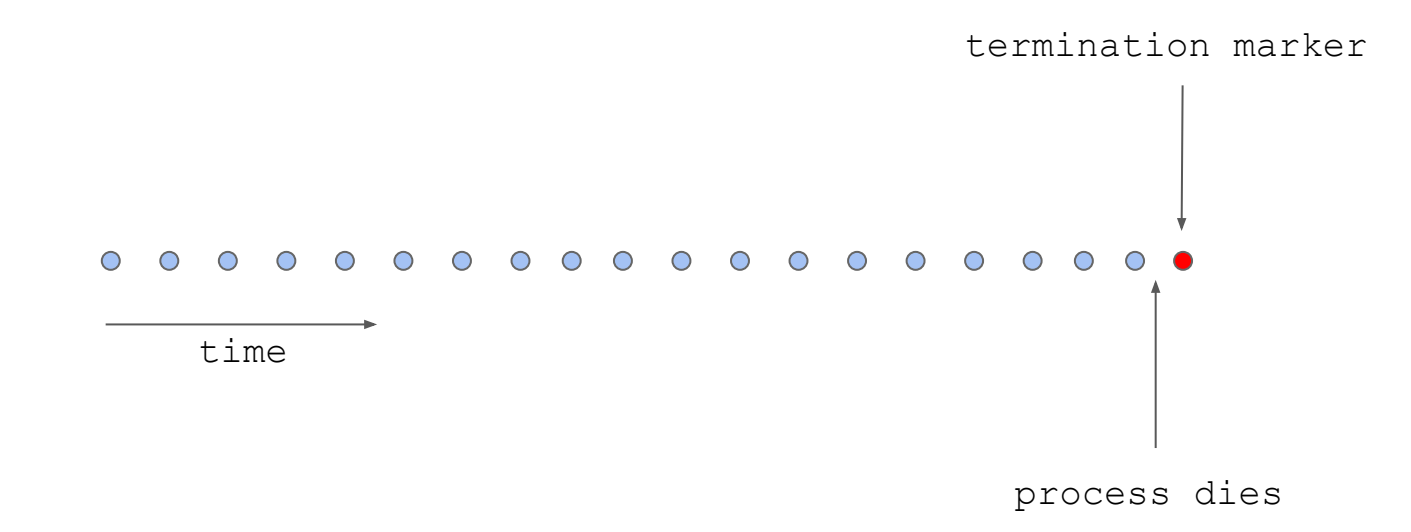

### What's next?

- Improve query engine performance
- Investigate gRPC APIs
- Enhanced integration for long-term storages
- Stay engaged with OpenMetrics

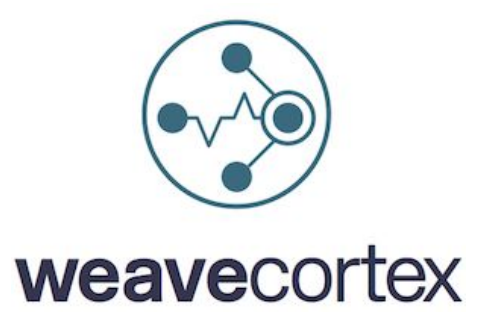

github.com/weaveworks/cortex

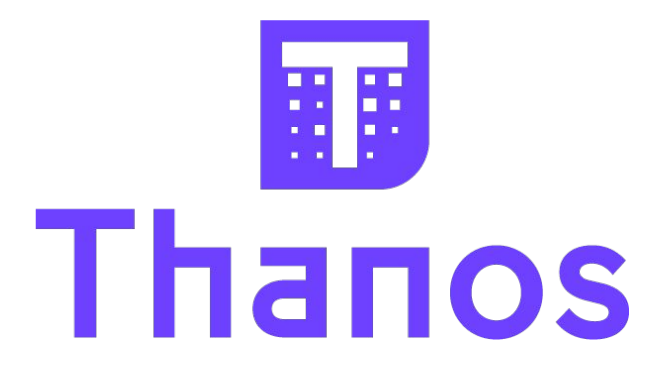

github.com/improbable-eng/thanos

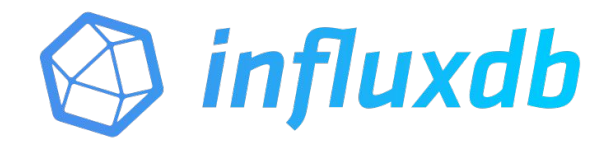

github.com/influxdata/influxdb

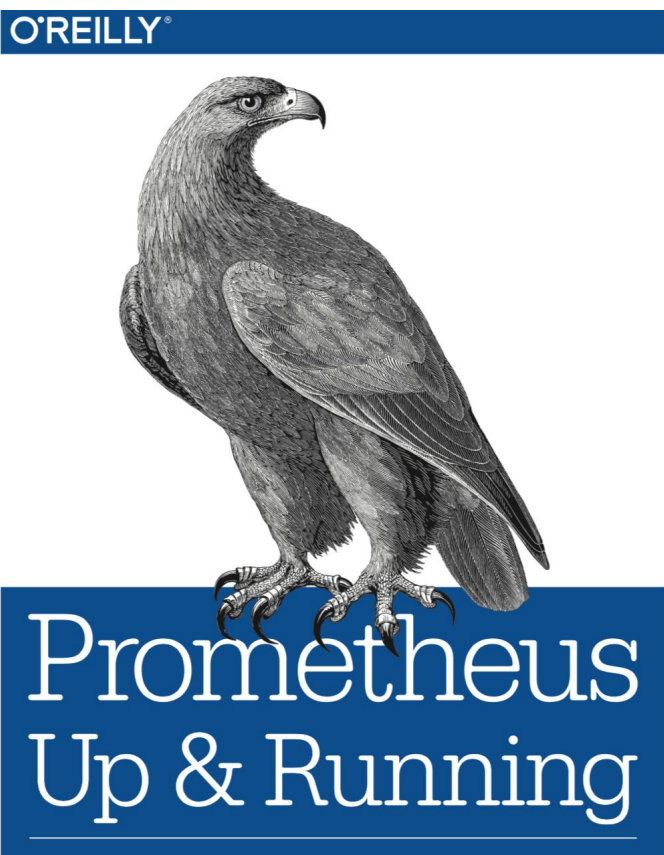

INFRASTRUCTURE AND APPLICATION PERFORMANCE MONITORING

**Brian Brazil**